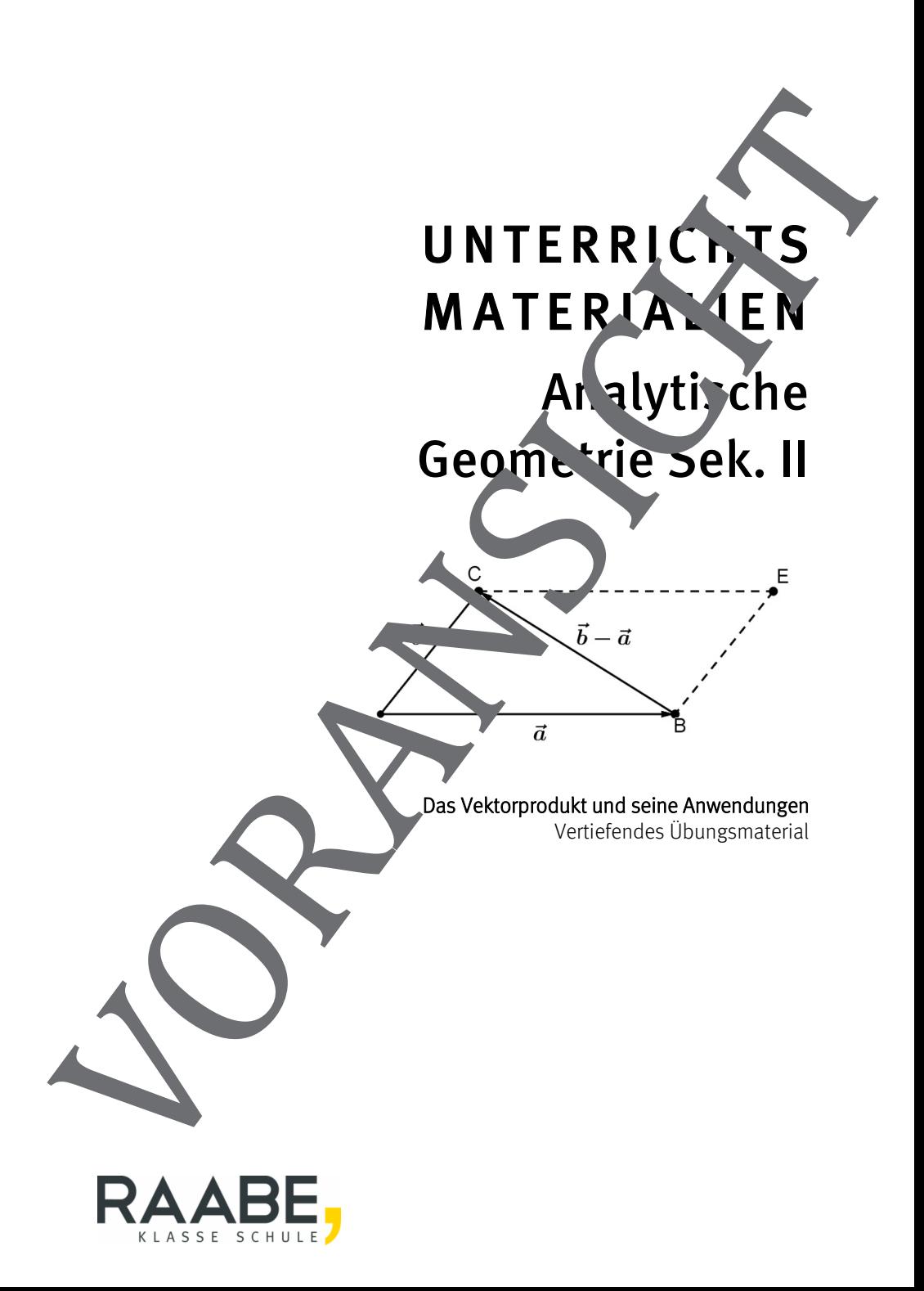

## **Das Vektorprodukt und seine Anwendungen**

### **1. Theorie des Vektorprodukts**

#### 1.1 **Definition des Vektorprodukts**

Unter dem **Vektorprodukt**  $\vec{a} \times \vec{b}$  der Vektoren a und b  $\frac{1}{1}$  versteht man denjenigen Vektor  $\vec{n} = \vec{a} \times \vec{b}$ , der senkrecht auf  $\vec{a}$  und  $\vec{b}$  $\frac{1}{1}$  steht und dessen Betrag mit dem Flächeninhalt des von a und b  $\ddot{ }$  aufgespannten Parallelogramms übereinstimmt. Dabei bilden die Vektoren  $\overline{a}$ , b Ì und  $\vec{a} \times \vec{b}$  ein Rechtssystem. Anwendungsaufgaben:<br> **Das Vektorprodukt und seine Anwendungen**<br>
1. Theorie des Vektorprodukts<br>
1.1 Definition des Vektorprodukts<br>
1.1 Definition des Vektorprodukts<br>
in a discussion metallic des versions and biserties are

In der Definition sind direkt angesprochen:

- (1)  $(\vec{a} \times \vec{b}) \circ \vec{a} = 0 \land (\vec{a} \times \vec{b}) \circ \vec{b} = 0$  $\vec{a} \times \vec{b}$ )  $\circ \vec{a} = 0 \wedge (a \times b) \circ \vec{b}$
- (2) Fläche des von den Vektoren auf b Ļ aufgespannten Parallelogramms:  $A_P = |\vec{a}| |\vec{h}| \text{ mit } |\vec{h}| \text{ sin } \varphi$ ت<br>تراكى 1<del>7</del>  $A_{P} = |\vec{a}| |\vec{b}| \cdot \sin \varphi$

Aus der Definition können folgende Eigenschaften des Vektorprodukts entnommen we den.

1.  $\vec{a} \times \vec{b} = -$ 

$$
2.71 \times 10^{-4} \text{ da der } \text{ arg den Wert } 0 \text{ besitzt.}
$$

3. 
$$
(\mathbf{k} \cdot \mathbf{\vec{a}}) \times \mathbf{\vec{b}} = \mathbf{a} \times \mathbf{\vec{b}}
$$

 $\vec{a} \times \vec{a} \rightarrow \vec{a}, \vec{b}$  linear abhängig,

d. h. parallel (Folgerung aus 2. und 3.)

 $\langle \vec{b} | = |\vec{a}| \cdot |\vec{b}| \cdot \sin \prec (\vec{a}, \vec{b})$ 

 $U. 24$ 

#### 2.1 **Flächenberechnungen**

#### **(I) Fläche eines Parallelogramms**

Ein Parallelogramm ABCD wird von den Vektoren  $\vec{a} = \overrightarrow{AB}$  und  $\vec{b} = \overrightarrow{AD}$  aufgespannt (siehe nebenstehende Skizze).

Aus der Definition des Vektorprodukts gilt

$$
\mathbf{A}_{P} = |\vec{a} \times \vec{b}| = |\overrightarrow{AB} \times \overrightarrow{AD}|
$$

Beispiele

1. Bestimmen Sie den Flächeninhalt  $\alpha$  von  $\vec{a} = \begin{bmatrix} 4 \\ 4 \end{bmatrix}$  4 2  $\begin{pmatrix} 4 \\ 1 \end{pmatrix}$  $\begin{pmatrix} 4 \\ -2 \end{pmatrix}$  und 1  $b = -2$ 2  $\begin{pmatrix} 1 \\ 2 \end{pmatrix}$  $\vec{b} = \begin{pmatrix} 1 \\ -2 \\ -2 \end{pmatrix}$ 

aufgespannten Parallelogramms

| u. 34                                                                                                    | Amvendungsaufge                                                                                                    |
|----------------------------------------------------------------------------------------------------|----------------------------------------------------------------------------------------------------|
| 2. A nwendungen des Vektorprodukts                                                                                                    |                                                                                                    |
| 2.1 Flächenberechnungen                                                                                                    |                                                                                                    |
| (I) Fläche eines<br>Parallelogramms                                                                                                    |                                                                                                    |
| Ein Paarallelogramms                                                                                                    |                                                                                                    |
| ABCD wird von den<br>Vektoren $\vec{a} = \overrightarrow{AB}$ und<br>$\vec{b} = \overrightarrow{AD}$ aufgespannt                                                                                                    |                                                                                                    |
| (siehe nebenstehende<br>Skizze)                                                                                                    |                                                                                                    |
| A <sub>P</sub> = $ \vec{a} \times \vec{b}  =  \overrightarrow{AB} \times \overrightarrow{AD} $                                                                                                    |                                                                                                    |
| Beispiele                                                                                                    |                                                                                                    |
| 1. Bestimmen Sie den Flächeninhalt et al. von $\vec{a} = \begin{pmatrix} 4 \\ 4 \\ -2 \end{pmatrix}$ und $\vec{b} = \begin{pmatrix} -2 \\ -2 \\ -2 \end{pmatrix}$                                                                                                    |                                                                                                    |
| autgespannten Parallele<br>L3sung:                                                                                                    |                                                                                                    |
| A <sub>P</sub> = $ \vec{a} \times \vec{b}  = \begin{pmatrix} 4 \\ -2 \end{pmatrix} \times \begin{pmatrix} -2 \\ -2 \\ 3 \end{pmatrix} = \begin{pmatrix} -8-4 \\ -2+8 \\ -8-4 \end{pmatrix} = \begin{pmatrix} -12 \\ 6 \\ -12 \end{pmatrix} = 6 \begin{pmatrix} -2 \\ 1 \\ -2 \end{pmatrix} = 63 = 18$ FE |                                                                                                    |
| Wex                                                                                                    | $\vec{a} \cdot \vec{b} = \begin{pmatrix} 4 \\ -2 \\ -2 \end{pmatrix} \cdot \begin{pmatrix} 1 \\ -2 \\ -2 \end{pmatrix} = 4 - 8 + 4 = 0$ stehen $\vec{a}$ und $\vec{b}$ |
| see <i>l</i> recht aufeinander, d. h. das Parallelogramm ist ein Rechteck.                                                                                                    |                                                                                                    |

Anwendungsaufga

#### **Volumenberechnungen**

#### **(1) Volumen eines Spats**

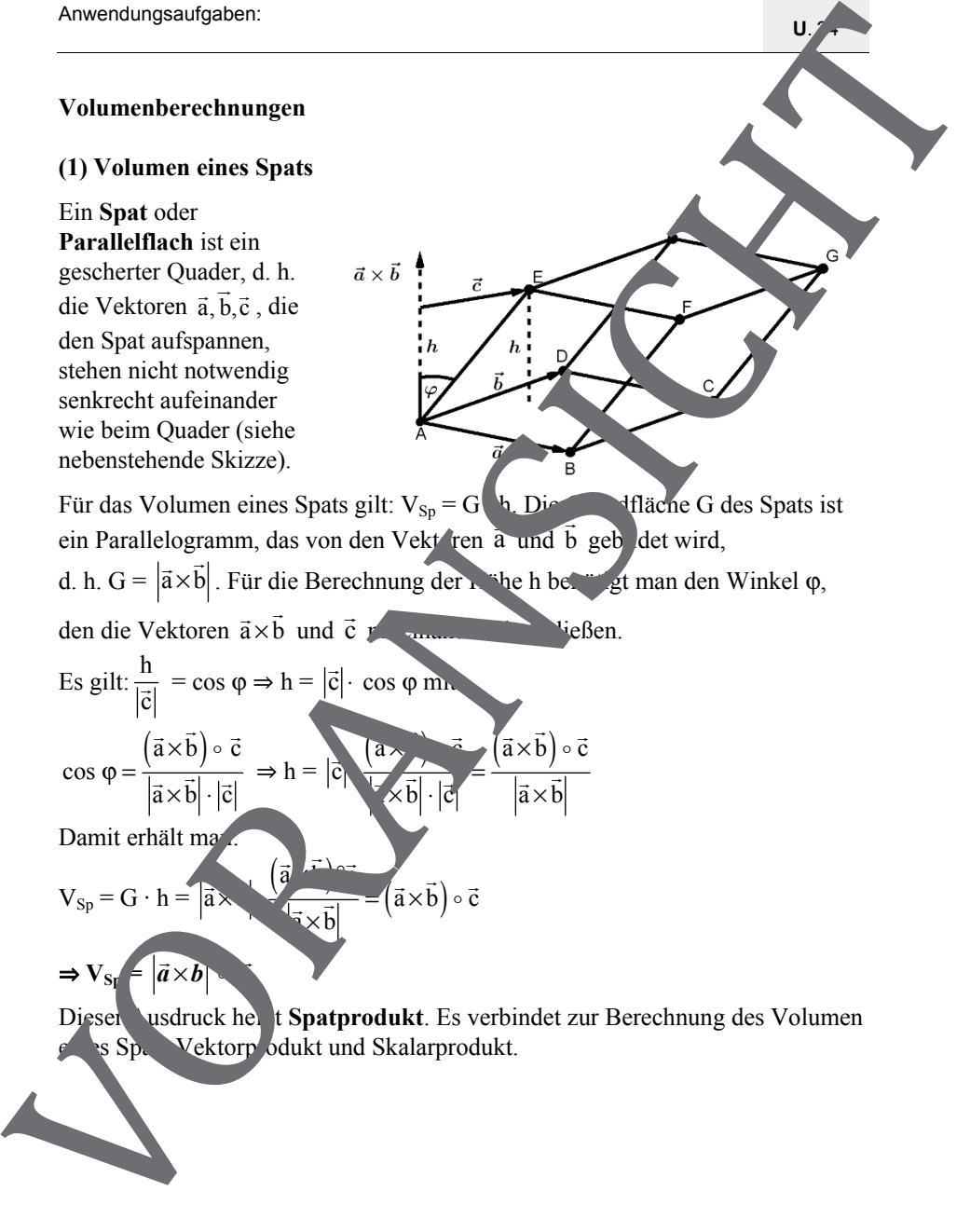

 $U. 24$ 

#### **Volumenberechnungen**

#### **(1) Volumen eines Spats**

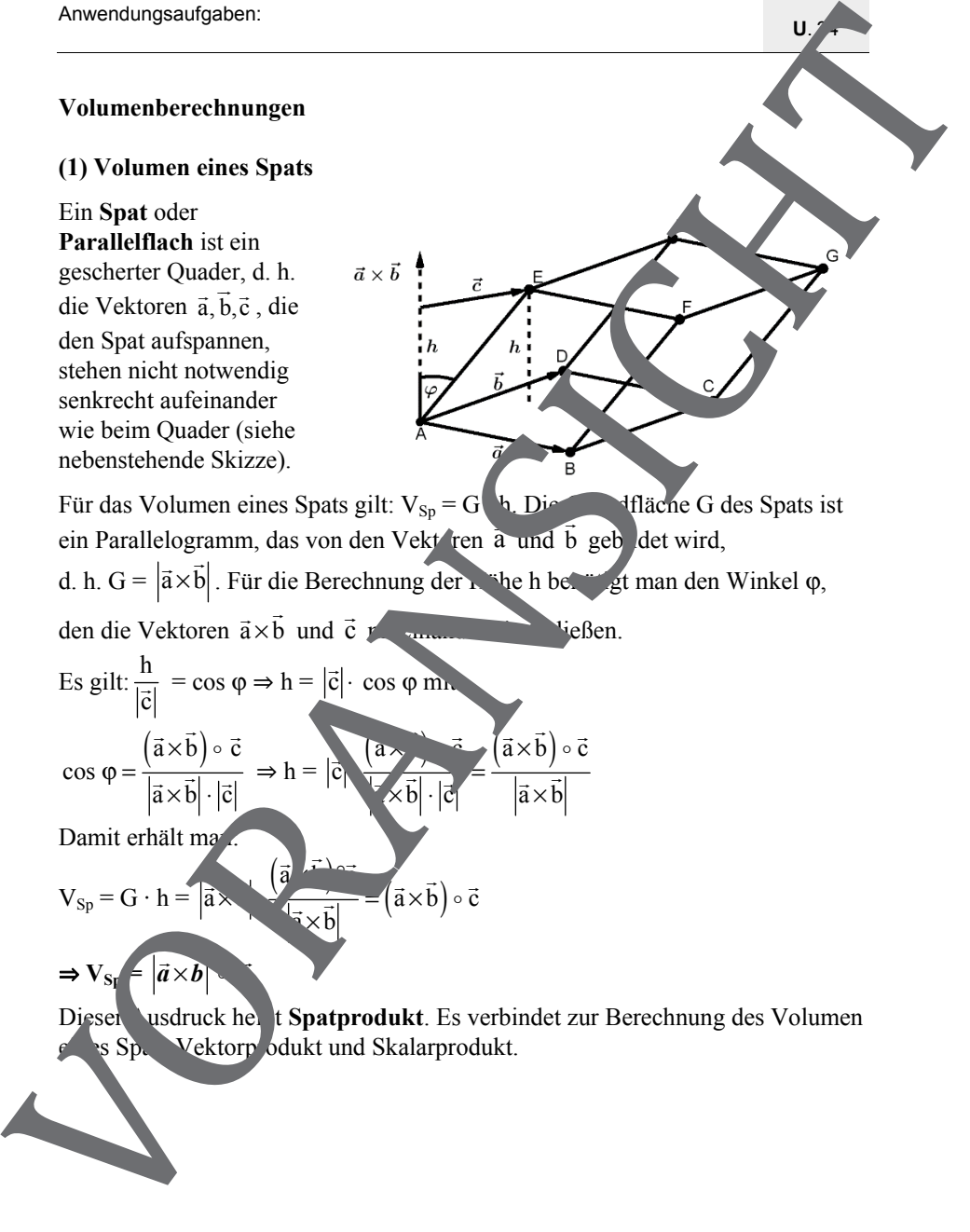

 $U. 24$ 

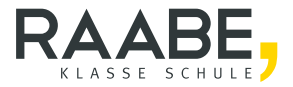

# **Sie wollen mehr für Ihr Fach?**  Bekommen Sie: Ganz einfach zum Download **im RAABE Webshop.**

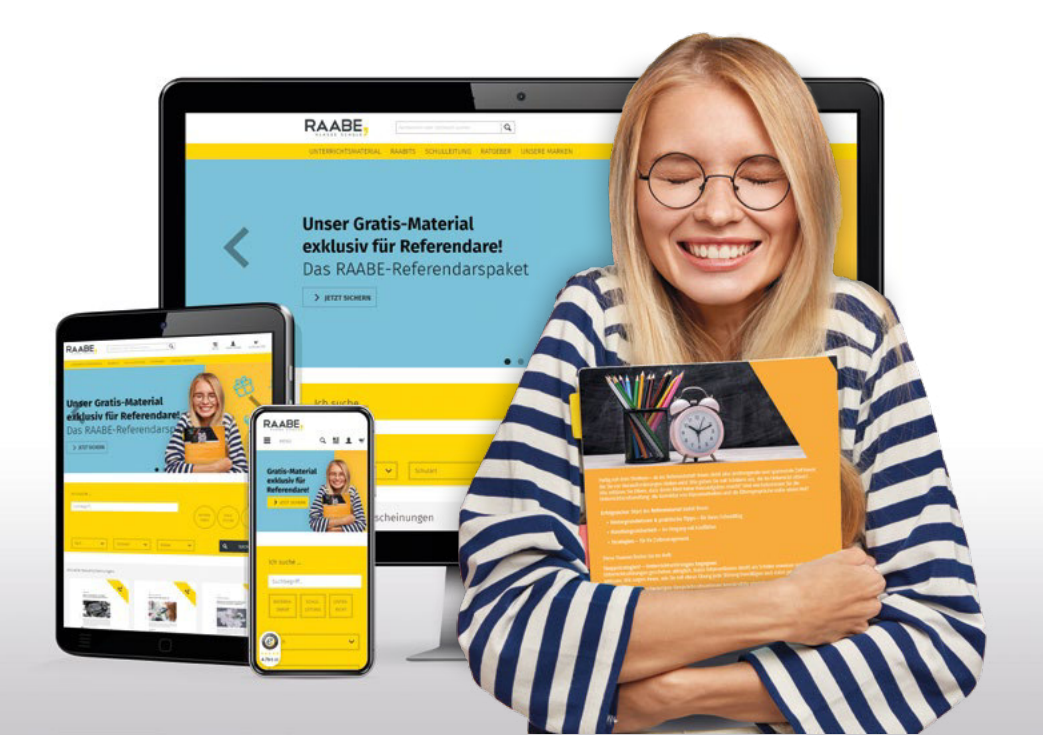

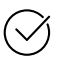

**Über 4.000 Unterrichtseinheiten** sofort zum Download verfügber

**Sichere Zahlung** per Rechnung, PayPal & Kreditkarte

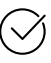

#### **Exklusive Vorteile für Grundwerks-Abonnent\*innen**

- 20 % Rabatt auf Unterrichtsmaterial für Ihr bereits abonniertes Fach
- 10 % Rabatt auf weitere Grundwerke

## Jetzt entdecken: **[www.raabe.de](http://www.raabe.de)**